# Sharing Hardware between Big Data, AI, HTC and HPC

Lessons learnt expanding CSD3 using OpenStack Ironic

John Garbutt, StackHPC

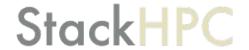

## StackHPC Company Overview

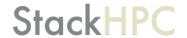

- Formed 2016, based in Bristol, UK
  - Based in Bristol with presence in Cambridge, France and Poland
  - Currently 16 people
- Founded on HPC expertise
  - Software Defined Networking
  - Systems Integration
  - OpenStack Development and Operations

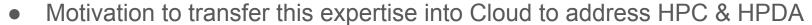

- "Open" Modus Operandi
  - Upstream development of OpenStack capability
  - Consultancy/Support to end-user organizations in managing HPC service transition
  - Scientific-WG engagement for the Open Infrastructure Foundation
- Develop skills and know-how in Hybrid Cloud

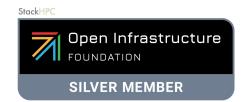

## **CSD3:** Cambridge Service for Data-Driven Discovery

- Intel Xeon, Intel KNL, Nvidia P100
- #75 in the November 2017 Top500 list
- xCAT provisioned Slurm Cluster
  - Running node converted to image
- Resources only accessible via Slurm

https://www.hpc.cam.ac.uk/

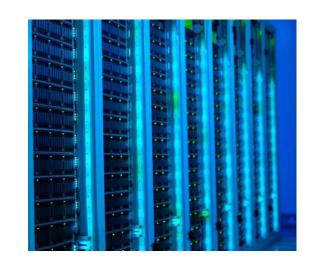

## Motivations Driving a Change

- Manage the increasing complexity
- Better knowledge sharing
- Move away from Resource Silos

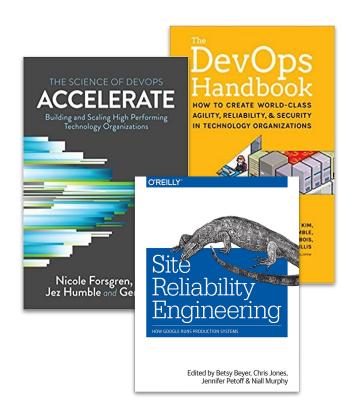

#### HPC Stack 1.0

#### StackHPC

**HPC** 

HPC Specific Orchestration

**HPC** Hardware

Big Data

Big Data Specific Orchestration

Big Data Hardware

Al and Deep Learning

Al Specific Orchestration

Al and Deep Learning Hardware

#### HPC Stack 2.0

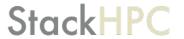

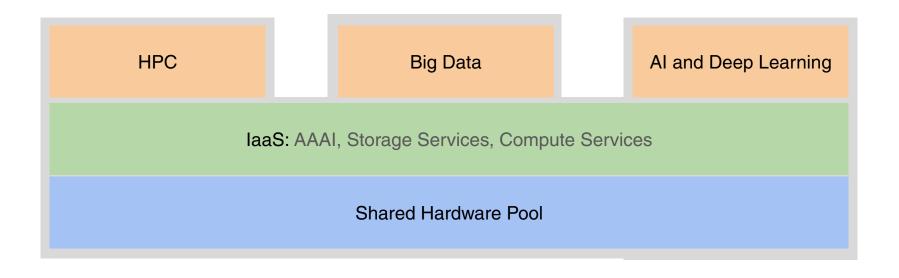

#### HPC Stack 2.0

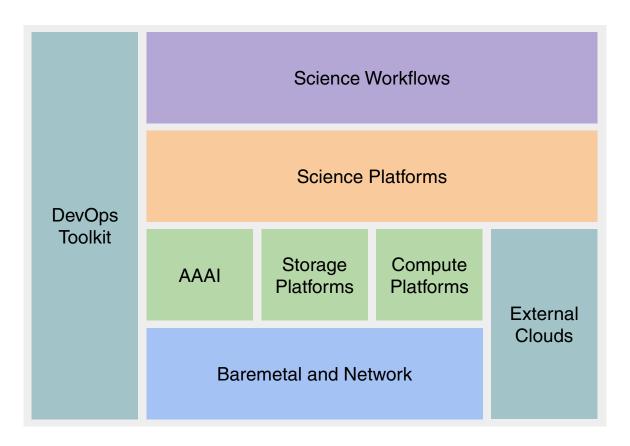

#### HPC Stack 2.0

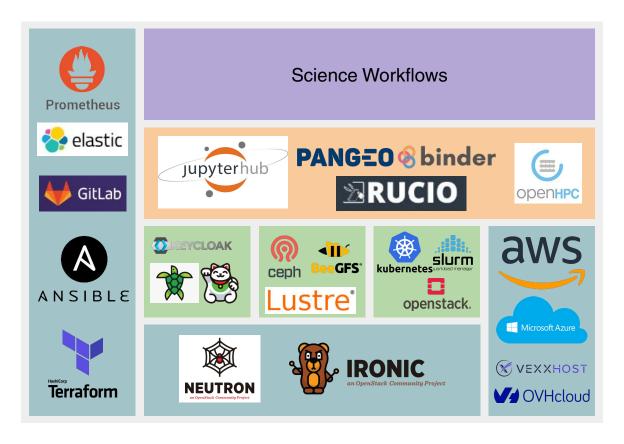

## Cambridge HPCS OpenStack Journey

## In the Beginning (c. 2015)

- Capture use-cases for Software Defined HPC
- Help establish a Research Computing SIG within OpenStack Foundation
- Establish Cambridge as thought-leader in Scientific OpenStack

Leverage SKA use-case and develop
 OpenStack Kayobe

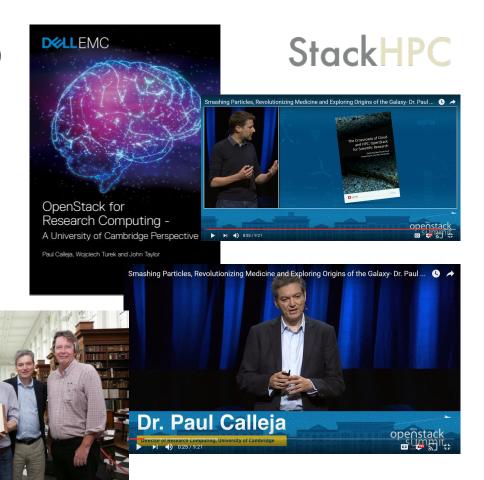

## OpenStack in Cambridge (c. 2020)

- Clinical Cloud (2016+)
  - Virtualised Cloud for Brain Imaging, etc
- OpenCB (2016+)
  - Genomics Platform
- AlaSKA (2016+)
  - Bare metal platform for SKA-SDP prototyping
- STFC-IRIS (2018+)
  - Virtual and bare metal cloud for medium scale HPC
- Secure Research Computing Platform (2018+)
  - Virtualised resource for medical informatics
- Arcus (2020+)
  - Unified OpenStack, including Large-scale HPC

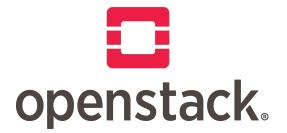

## Expanding CSD3 using OpenStack

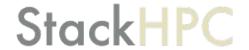

#### **Arcus Architecture Overview**

#### StackHPC

- 672 Dell PowerEdge C6420
  - o 2 x Intel Xeon 8276, local SSD
  - 1GbE for iDRAC, optionally visible in OS
  - Mellanox ConnectX-6
- Networks
  - HDR100 Infiniband, Mellanox MQM8790
  - 50GbE Ethernet, Mellanox MSN3700
  - o 1GbE Ethernet, Dell S3048

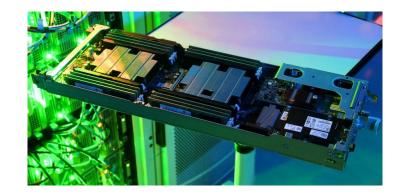

Currently building a similar system that is twice as big

#### **Bootstrapping Compute Nodes**

#### StackHPC

- Scan nodes
  - Re-using existing scanning procedure
  - Encouraged by OpenDev
- iDRAC DHCP
  - MAC from scanning, Neutron for DHCP
- Ansible driven Ironic Enrollment
  - o Ansible enables IPMI, updates Firmware
  - State machine stored in Ironic
- Ironic Inspector
  - First on 1GbE, and update ConnectX-6
  - Re-inspection on 50GbE, LLDP to get switch info

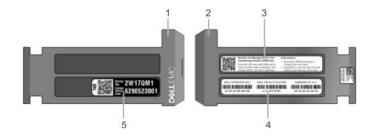

https://github.com/stackhpc/arcus-terraform-idrac

## Building Slurm on OpenStack

## StackHPC

#### Create cluster

- Terraform: AZ mapping used to target specific baremetal node
- Image based deploy, auto joins existing CSD3 Slurm cluster
- NFS used to provide configuration
- Ansible for image build and ad-hoc changes

#### Rebuild via Slurm

- Slurm can schedule a reboot after current job completes
- Can use accounting to limit number of concurrent reboots
- Slurm reboot takes a reason, include target image
- Custom reboot script talks to OpenStack

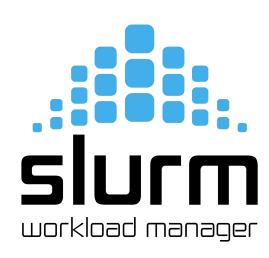

https://github.com/stackhpc/slurm-openstack-tools https://github.com/stackhpc/ansible-role-openhpc

#### Tuning Ironic for Scale

- Focus on on rebuild all hosts to apply new kernel
- networking-generic-switch
  - Added cumulus driver to networking-generic-switch
  - Added experimental "batching" of config
- Ironic-conductor configuration
  - IMPI driver, avoids reboot in iDRAC driver
  - Direct deploy, not iSCSI
    - force\_raw\_images = false
    - Avoid neutron router bottleneck
  - Turned off power sync
  - Server Delete: increased rpc\_timeout
- connect\_timeout in HAproxy and MariaDB

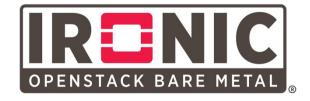

## Building Storage on OpenStack

## **StackHPC**

#### Ceph

- Object Storage
- OpenStack Cinder (RBD)
- OpenStack Manila (CephFS)
- Kubernetes Cloud Provider OpenStack

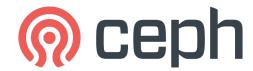

#### **Storage Managed Services (Software Defined)**

- Local or virtual storage, Dedicated disaggregated or Hyperconverged
- Lustre: Spinning Disk, NVMe Data Accelerator, Hadoop, BeegFS...
- ... but data preservation inherently limits flexibility

## Monitoring

- kolla-ansible built in
  - Prometheus and Grafana
  - Fluentd, Elasticsearch and Kibana
- Useful extras
  - Node Exporter on Cumulus
  - Redfish exporter
  - GMR: Guru Meditation Reports

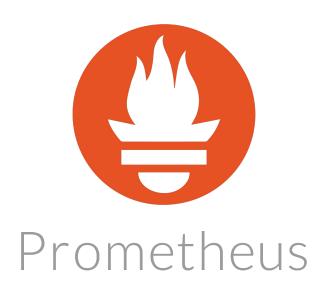

## What is next?

## Baremetal Node <-> Hypervisor

- Works today to deliver STFC IRIS cloud on CSD3
- Kayboe and Kolla-Ansible, OpenStack Ussuri
  - Kayobe uses ansible to configure the network switches
- Moving to use overcloud Ironic to deploy hypervisors
  - Usually Bifrost used to deploy hypervisors and controllers
- Networking
  - Currently no trunk support in ngs cumulus driver
  - Work around using flat network driver

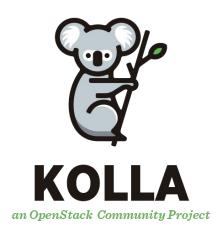

#### **Future Consolidation**

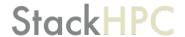

"One OpenStack to rule them all"

- Migrate previous hardware generations from xCAT to OpenStack
  - More flexibility around accessing GPU resources
- SR-IOV: get RDMA inside VMs with both IB and RoCE
- More diverse Kubernetes clusters
  - Already using OpenStack Magnum
  - o ... add in SR-IOV and GPU templates, for things like Horovod
- Improve the "Day 2" Operational Tooling
  - Moving to Prometheus metric based Unified Alerts

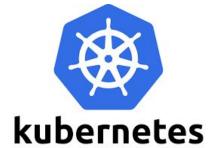

https://github.com/RSE-Cambridge/iris-magnum

How can I get involved?

#### OpenStack Special Interest Groups

#### StackHPC

#### Scientific OpenStack SIG

https://www.openstack.org/use-cases/science/

#### **Bare Metal SIG**

https://www.openstack.org/use-cases/bare-metal/

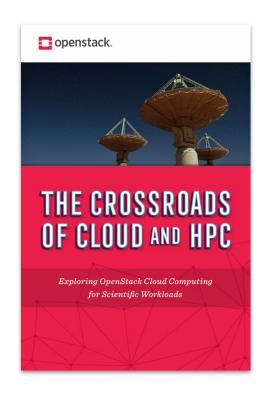

#### Thank You!

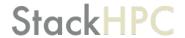

- OpenStack Community
- Cambridge University HPCS
- EPSRC, STFC, MRC, HDR UK, UKAEA
- Dell, Intel, NVIDIA, Mellanox Technologies

https://epsrc.ukri.org/newsevents/news/supercomputing-services-to-drive-scientific-breakthroughs/